# МИНИСТЕРСТВО НАУКИ И ВЫСШЕГО ОБРАЗОВАНИЯ РОССИЙСКОЙ ФЕДЕРАЦИИ Федеральное государственное автономное образовательное учреждение высшего образования «НАЦИОНАЛЬНЫЙ ИССЛЕДОВАТЕЛЬСКИЙ<br>ТОМСКИЙ ПОЛИТЕХНИЧЕСКИЙ УНИВЕРСИТЕТ»

УТВЕРЖДАЮ Директор ИДИНПТ **ДА.Н.Яковлев** 2020 г.  $\Omega$  $\sqrt{\sqrt{1}}$ 

### РАБОЧАЯ ПРОГРАММА ДИСЦИПЛИНЫ **ПРИЕМ 2017 г.** ФОРМА ОБУЧЕНИЯ очная

### САПР машиностроительных изделий и технологий

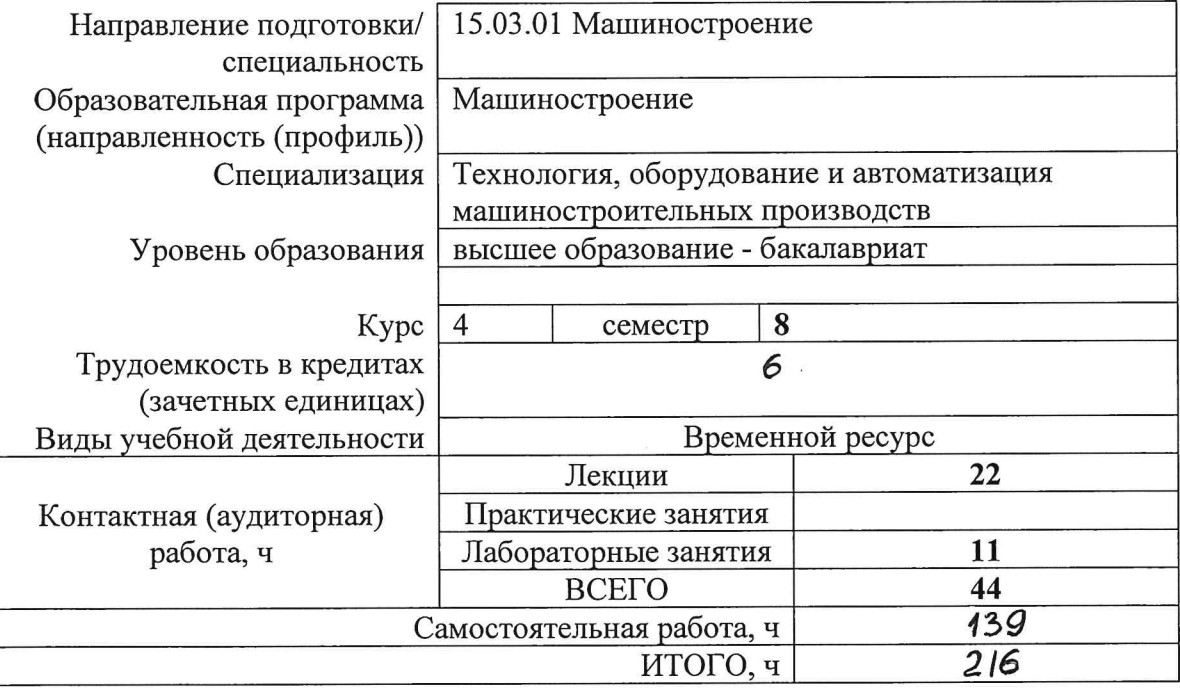

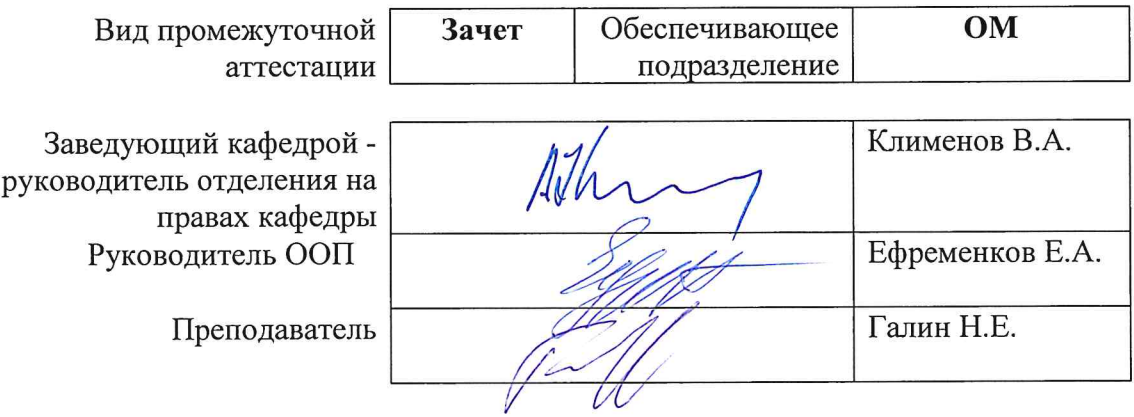

### 1. Цели освоения дисциплины

Целями освоения дисциплины является формирование у обучающихся определенного ООП Общей характеристики ООП) состава компетенций для подготовки к  $(\Pi. 6.$ профессиональной деятельности

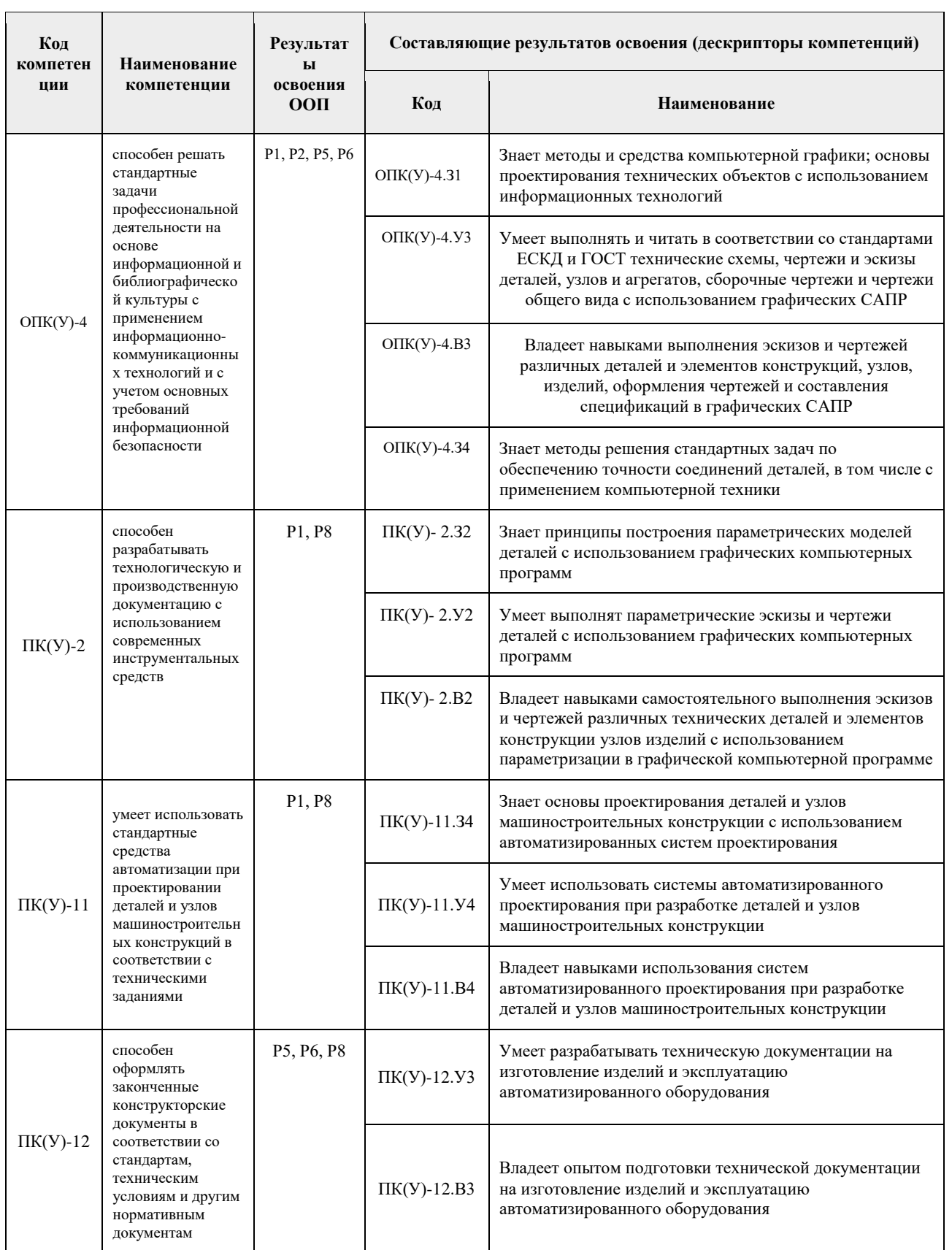

### **2. Место дисциплины (модуля) в структуре ООП**

Дисциплина относится к вариативной части Блока 1 учебного плана образовательной программы.

### **3. Планируемые результаты обучения по дисциплине**

После успешного освоения дисциплины будут сформированы результаты обучения:

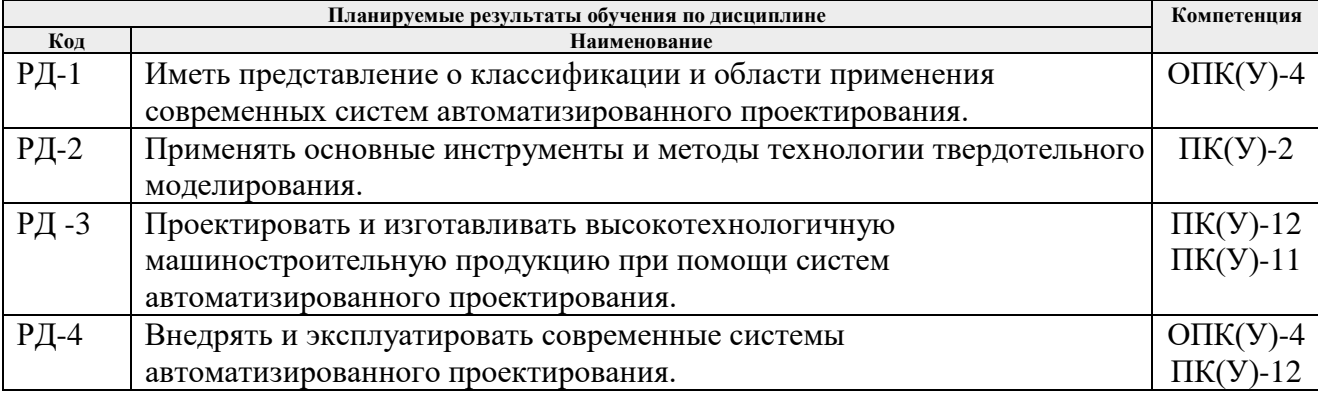

Оценочные мероприятия текущего контроля и промежуточной аттестации представлены в календарном рейтинг-плане дисциплины.

### **4. Структура и содержание дисциплины**

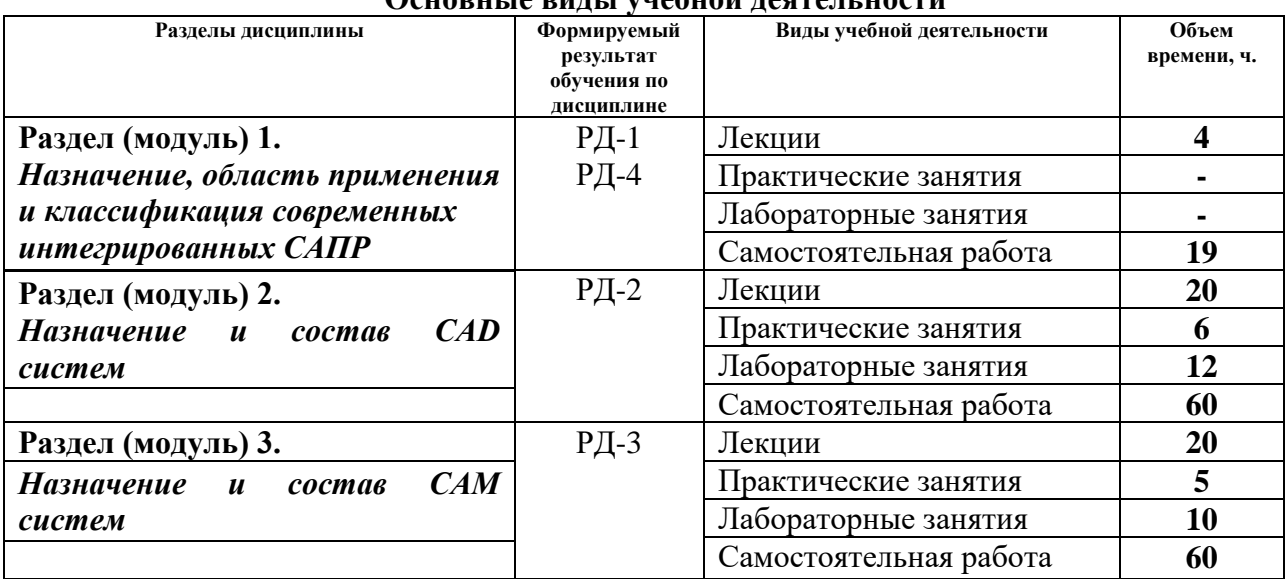

## **Основные виды учебной деятельности**

Содержание разделов дисциплины:

**Раздел 1.** *Назначение, область применения и классификация современных интегрированных САПР* 

Назначение и область применения CAD/CAM –систем. Преимущества интегрированных САПР. Классификация современных CAD/CAM –систем. Этапы развития современных CAD-CAM систем. Характеристики САПР с точки зрения пользователя. Классификация задач, решаемых с помощью САПР. Выбор CAD/CAM- системы и ее внедрение на предприятии.

### **Темы лекций:**

1. *Этапы развития, назначение и область применения CAD/CAM –систем. Классификация задач, решаемых с помощью САПР.*

### **Раздел 2.** *Назначение и состав современных CAD систем*

Функциональные задачи, решаемые CAD-модулями. Основные требования, предъявляемые к современным CAD-модулям. Технологии проектирования в современных CAD-модулях. Функциональные возможности систем КОМПАС 3D, SolidWorks. Плоское моделирование и черчение. Особенности объемного моделирования.

### **Темы лекций:**

1. Основные задачи, решаемые CAD-модулем. Требования, предъявляемые к современным CAD-модулям. Технологии проектирования в современных CAD-модулях.

- 2. Основные функциональные возможности модулей систем КОМПАС 3D.
- 3. Параметрическое моделирование в системе КОМПАС 3D.
- 4. Основные функциональные возможности модулей системы SolidWorks.

5. Функциональные возможности модуля Simulation на примере статического анализа прочности детали в SolidWorks.

### **Названия лабораторных работ:**

- 1. Основы работы 2D/3D моделирования в системе Компас 3D.
- 2. 2D/3D параметризация в системе Компас 3D.
- 3. Сборка в системе Компас 3D.
- 4. Основные этапы 2D/3D моделирования в системе SolidWorks.
- 5. Сборка в системе SolidWorks.
- 6. Расчета напряженно-деформированного состояния модели средствами SolidWorks.

### **Название практических работ:**

- 1. Создание ассоциативных чертежей в системе Компас 3D.
- 2. Формообразующие операции в системе Компас 3D.
- 3. Использование библиотек в системе SolidWorks.

### **Раздел 3.** *Назначение и состав современных CAМ систем*

Назначение, классификация и состав CAM-модулей. Основные требования, предъявляемые к CAM-модулям. Характеристики современных CAM-модулей на примере SolidCAM, Pro/Engineer, FearuteCAM и др. Возможности современных CAM- модулей. Представление элементов в CAM- модулях. Особенности применения возможностей CAM для различных видов обработки. 2.5-координатное фрезерование. Многоуровневая обработка. Токарная обработка. Токарная обработка. Сверлильно-расточная обработка. Многоосевая обработка.

### **Темы лекций:**

1. Назначение, классификация и состав CAM-модулей. Основные требования, предъявляемые к CAM-модулям. Характеристики современных CAM-модулей.

- 2. Методы оптимизации управляющих программ для станков с ЧПУ.
- 3. Моделирование процесса обработки.
- 4. Основные этапы моделирования токарной обработки в SolidCAM.
- 5. Основные этапы моделирования фрезерной обработки в SolidCAM.

### **Названия лабораторных работ:**

- 1. Токарная обработка детали в CAM систем.
- 2. Фрезерная обработка детали в CAM системе.

### **Название практических работ:**

- 1. Токарная обработка детали в CAM системе.
- 2. Фрезерная обработка детали в CAM системе.

### **5. Организация самостоятельной работы студентов**

Самостоятельная работа студентов при изучении дисциплины (модуля) предусмотрена в следующих видах и формах:

Работа с лекционным материалом, поиск и обзор литературы и электронных источников информации по индивидуально заданной проблеме курса;

Изучение тем, вынесенных на самостоятельную проработку;

− Поиск, анализ, структурирование и презентация информации;

− Выполнение домашних заданий, расчетно-графических работ и домашних контрольных работ;

− Подготовка к лабораторным работам, к практическим и семинарским занятиям;

− Подготовка к оценивающим мероприятиям;

### **6. Учебно-методическое и информационное обеспечение дисциплины**

### **6.1. Учебно-методическое обеспечение**

1. Ловыгин, А. А. Современный станок с ЧПУ и CAD/CAM-система / А. А. Ловыгин, Л. В. Теверовский. — 4-е, изд. — Москва : ДМК Пресс, 2015. — 280 с. — ISBN 978-5-97060- 123-5. — Текст : электронный // Лань : электронно-библиотечная система. — URL: https://e.lanbook.com/book/82824 — Режим доступа: для авториз. пользователей..

2. Компьютерная графика в САПР : учебное пособие / А. В. Приемышев, В. Н. Крутов, В. А. Треяль, О. А. Коршакова. — Санкт-Петербург : Лань, 2017. — 196 с. — ISBN 978-5- 8114-2284-5. — Текст : электронный // Лань : электронно-библиотечная система. — URL: https://e.lanbook.com/book/90060 — Режим доступа: для авториз. пользователей.

3. Авлукова, Ю. Ф. Основы автоматизированного проектирования : учебное пособие / Ю. Ф. Авлукова. — Минск : Вышэйшая школа, 2013. — 217 с. — ISBN 978-985-06-2316-4. — Текст : электронный // Лань : электронно-библиотечная система. — URL: https://e.lanbook.com/book/65577 — Режим доступа: для авториз. пользователей.

### **Дополнительная литература:**

1. Ушаков Д. М.. Введение в математические основы САПР: курс лекций [Электронный ресурс] / Ушаков Д. М.. — Москва: ДМК Пресс, 2011. — 208 с.. — Книга из коллекции ДМК Пресс - Информатика.. — ISBN 978-5-94074-500-6. Схема доступа: [http://e.lanbook.com/books/element.php?pl1\\_cid=25&pl1\\_id=1311.](http://e.lanbook.com/books/element.php?pl1_cid=25&pl1_id=1311)

2. ГОСТ 3.1404-86. Формы и правила оформления документов на технологические процессы и операции обработки резанием. М.: Издательство стандартов, 1986. – 56 с.

3. Большаков, В. Твердотельное моделирование деталей в САD-системах: AutoCAD, КОМПАС-3D, SolidWorks, Inventor, Creo. 3D-модели и конструкторская документация сборок / В. Большаков, А. Бочков, Ю. Лячек. — Санкт-Петербург: Питер, 2015. — 476 с.: ил.. — Учебный курс. — Библиогр.: с. 476.. — ISBN 978-5-496-01179-2.

### **6.2. Информационное и программное обеспечение**

Internet-ресурсы (в т.ч. в среде LMS MOODLE и др. образовательные и библиотечные ресурсы):

1. Учебные материалы для работы с программным обеспечением АСКОН

https://edu.ascon.ru/main/library/study\_materials/

2. Справочный материал по работе в системе SolidWorks [http://help.solidworks.com/2017/russian/solidworks/sldworks/t\\_part\\_applying\\_material.htm](http://help.solidworks.com/2017/russian/solidworks/sldworks/t_part_applying_material.htm)

- 3. Электронно-библиотечная система «Лань» https://e.lanbook.com/
- 4. Электронно-библиотечная система «ZNANIUM.COM» https://new.znanium.com/
- 5. Электронно-библиотечная система «Юрайт» https://urait.ru/
- 6. Электронно-библиотечная система «Консультант студента» <http://www.studentlibrary.ru/>
- 7. Научная электронная библиотека eLIBRARY.RU [https://elibrary.ru](https://elibrary.ru/)

Профессиональные базы данных и информационно-справочные системы доступны по ссылке: https://www.lib.tpu.ru/html/irs-and-pdb

Лицензионное программное обеспечение (в соответствии с **Перечнем лицензионного программного обеспечения ТПУ)**:

- 1. WinDjView; 7-Zip; Adobe Acrobat Reader DC; Adobe Flash Player; AkelPad; Ascon KOMPAS-3D 18 Education Concurrent MCAD ECAD; Dassault Systemes SOLIDWORKS 2020 Education; Document Foundation LibreOffice; Google Chrome; Lazarus; Microsoft Office 2007 Standard Russian Academic; Microsoft Visual Studio 2019 Community; Mozilla Firefox ESR; PSF Python 3; PTC Mathcad 15 Academic Floating; Tracker Software PDF-XChange Viewer
- 2. ownCloud Desktop Client; 7-Zip; Adobe Acrobat Reader DC; Adobe Flash Player; AkelPad; Cisco Webex Meetings; Google Chrome; Microsoft Office 2007 Standard Russian Academic; Mozilla Firefox ESR; Tracker Software PDF-XChange Viewer; WinDjView; Zoom Zoom

### **7. Особые требования к материально-техническому обеспечению дисциплины**

В учебном процессе используется следующее лабораторное оборудование для лабораторных занятий:

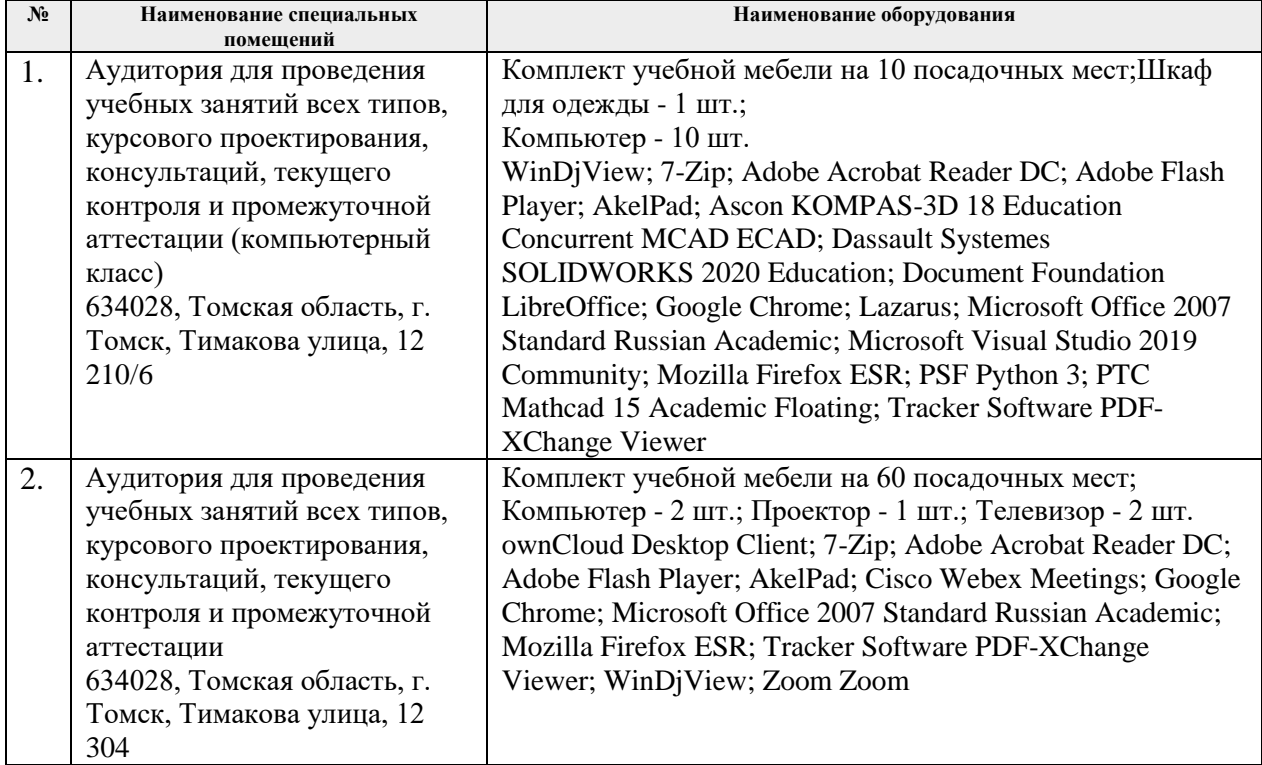

Рабочая программа составлена на основе Общей характеристики образовательной программы по направлению 15.03.01 Машиностроение, профиль «Машиностроение», специализация «Технология, оборудование и автоматизация машиностроительных производств» (приема 2017 г., очная форма обучения).

#### Разработчик(и):

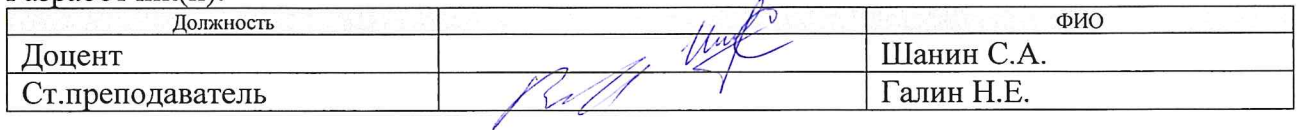

Программа одобрена на заседании кафедры ТМСПР (протокол от «28 » апреля 2017 г. № 11).

Программа одоорона на полно отделения материаловедения  $\sqrt{\frac{1}{2}}$  Клименов В.А./